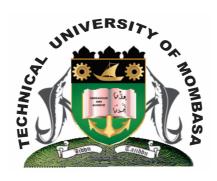

# TECHNICAL UNIVERISTY OF MOMBASA

# Faculty of Engineering & Technology

DEPARTMENT OF COMPUTER SCIENCE & INFORMATION TECHNOLOGY

CERTIFICATE IN INFORMATION TECHNOLOGY

**ECT 1102: COMPUTER APPLICATION** 

SPECIAL/SUPPLEMENTARY EXAMINATION

**SERIES:** JULY 2013 **TIME:** 2 HOURS

You should have the following for this examination

- Answer Booklet

This paper consists of **FIVE** questions. Attempt question **ONE** and any other **TWO** questions Maximum marks for each part of a question are as shown

This paper consists of **THREE** printed pages

#### SECTION A (COMPULSORY)

# **Question One**

a) Name any THREE functions used a spreadsheet application.
b) State any FOUR areas of application of spreadsheets.
c) Explain any FIVE general features of spreadsheets.
d) State any THREE types of spreadsheet application
(3 marks)
(4 marks)
(10 marks)
(3 marks)

# **Question Two**

a) (i) Explain the term Word-processing.
 (ii) Explain any TEN features of Word-processing
 (2 marks)
 (20 marks)

# **Question Three**

a) Explain the term Database Management System (2 marks)

b) Explain any SIX advantages of computerized Database Management System (12 marks)

c) Explain any THREE types in Ms-Access Database Management system (6 marks)

#### **SECTION B (ANSWER ANY ONE QUESTION)**

#### **Question Four**

**a)** Create a relational database using the table below. Call it PAYROLL.MDB.

| EMPNO. | FIRSTNAME | LASTNAME | SEX       | AGE | HOURS | RATE |
|--------|-----------|----------|-----------|-----|-------|------|
| 001    | JOHN      | TWAIN    | MALE      | 31  | 101   | 1000 |
| 002    | MARY      | MAGA     | FEMALE 34 |     | 300   | 250  |
| 003    | TOM       | MWENDE   | FEMALE    | 21  | 350   | 1000 |
| 004    | JANE      | PIUS     | MALE      | 27  | 350   | 250  |
| 005    | ANNE      | PAUL     | MALE      | 30  | 250   | 400  |
| 006    | PETER     | MICHAEL  | MALE      | 30  | 470   | 500  |
| 007    | MIRIAM    | ISMAEL   | FEMALE    | 29  | 100   | 600  |
| 008    | AISHA     | NEKESA   | FEMALE    | 44  | 200   | 1000 |

**b)** Create **TWO** query files having records whose sex is FEMALE and MALE separately. Call them FEMALE and MALE respectively. (20 marks)

# **Question Five**

**a)** Mr. Kariuki is a Lecturer at Technical University of Mombasa and wishes to use Microsoft Excel to process the marks obtained by students during their end semester examinations. The table 1 below, shows the details entered in the program.

|   | A      | В  | С    | E  | F     | G       | Н      | F       | G |
|---|--------|----|------|----|-------|---------|--------|---------|---|
| 1 | NAME   | OS | MAIN | IP | TOTAL | AVERAGE | MAXIMU | MINIMUM |   |
|   |        |    |      |    |       |         | M      |         |   |
| 2 | Mary   | 56 | 23   | 57 |       |         |        |         |   |
| 3 | Benta  | 89 | 45   | 78 |       |         |        |         |   |
| 4 | Salome | 52 | 66   | 78 |       |         |        |         |   |
| 5 | Jane   | 23 | 45   | 47 |       |         |        |         |   |
| 6 | Amin   | 46 | 38   | 56 |       |         |        |         |   |
| 7 | Kirwa  | 44 | 39   | 22 |       |         |        |         |   |

Using the information in Table 1, determined:

- (i) Use appropriate formula to calculate Total Marks, Average Marks, Maximum Score, and Minimum Score for the students.
- (ii) Append a new column in the mark sheet and call it Grade
- (iii) Compute the Grade given that Average 750 is a PASS, otherwise FAIL
- (iv) Apply borders in worksheet

(20 marks)